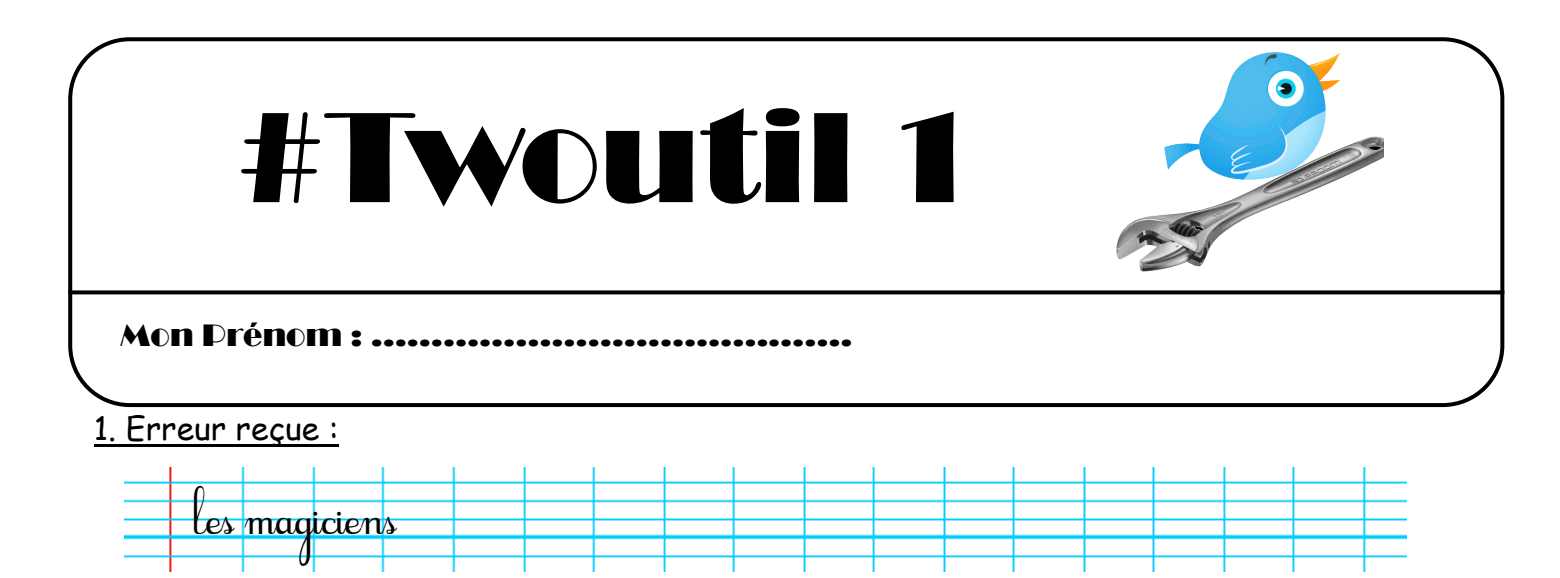

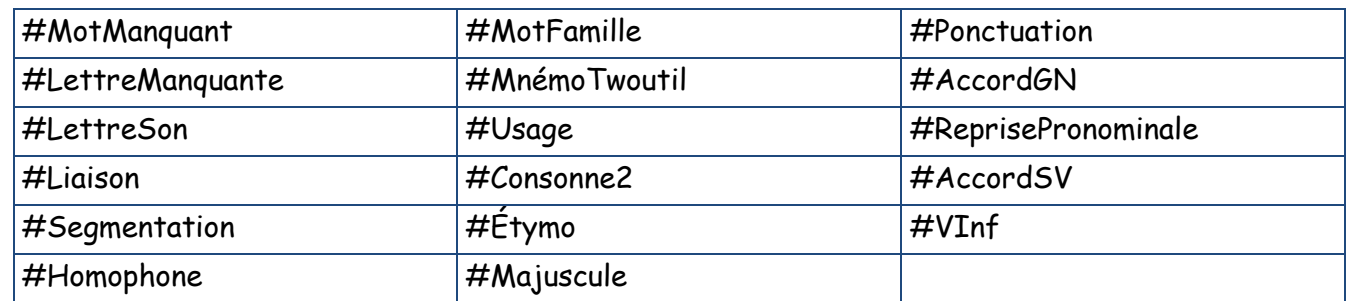

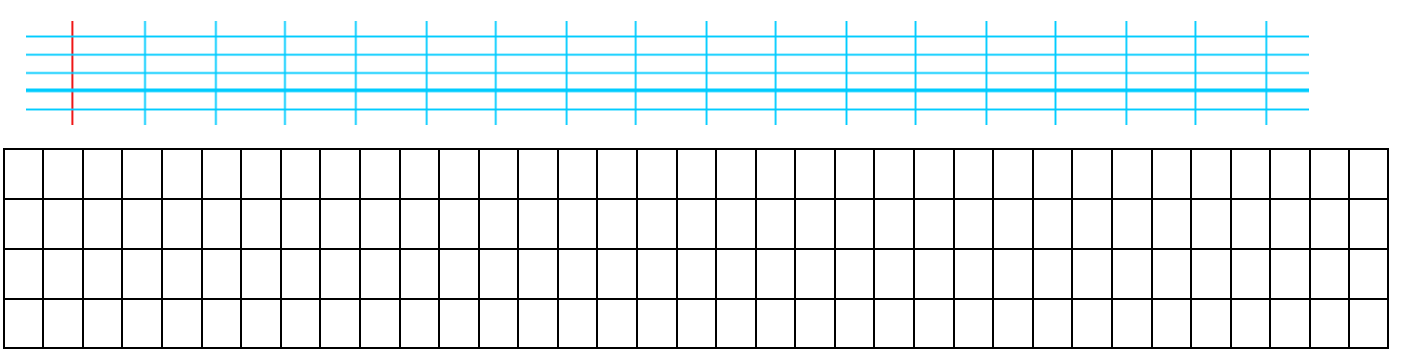

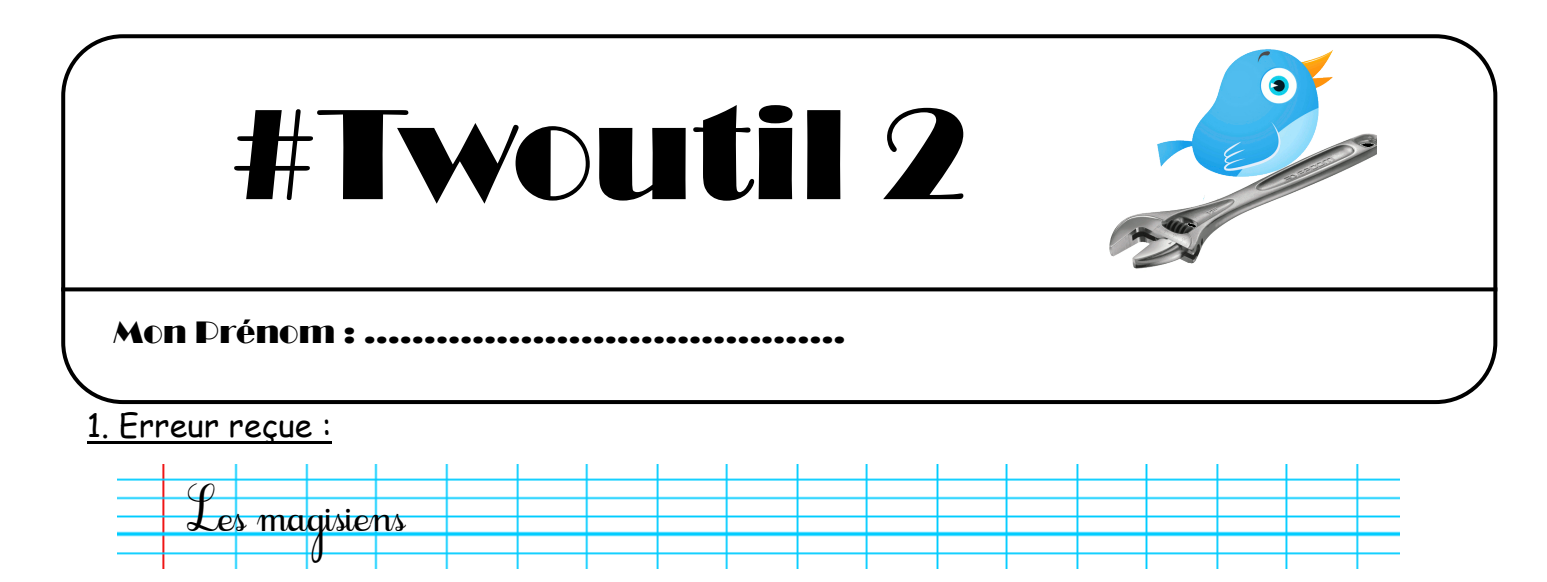

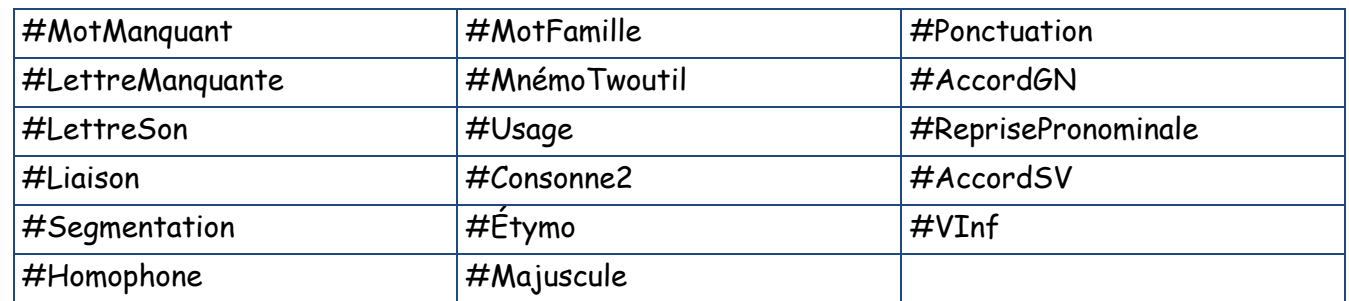

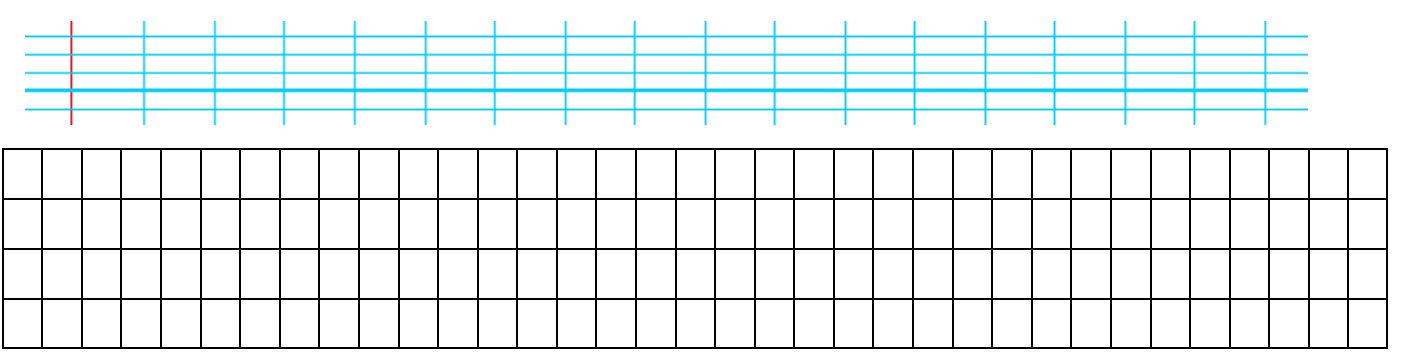

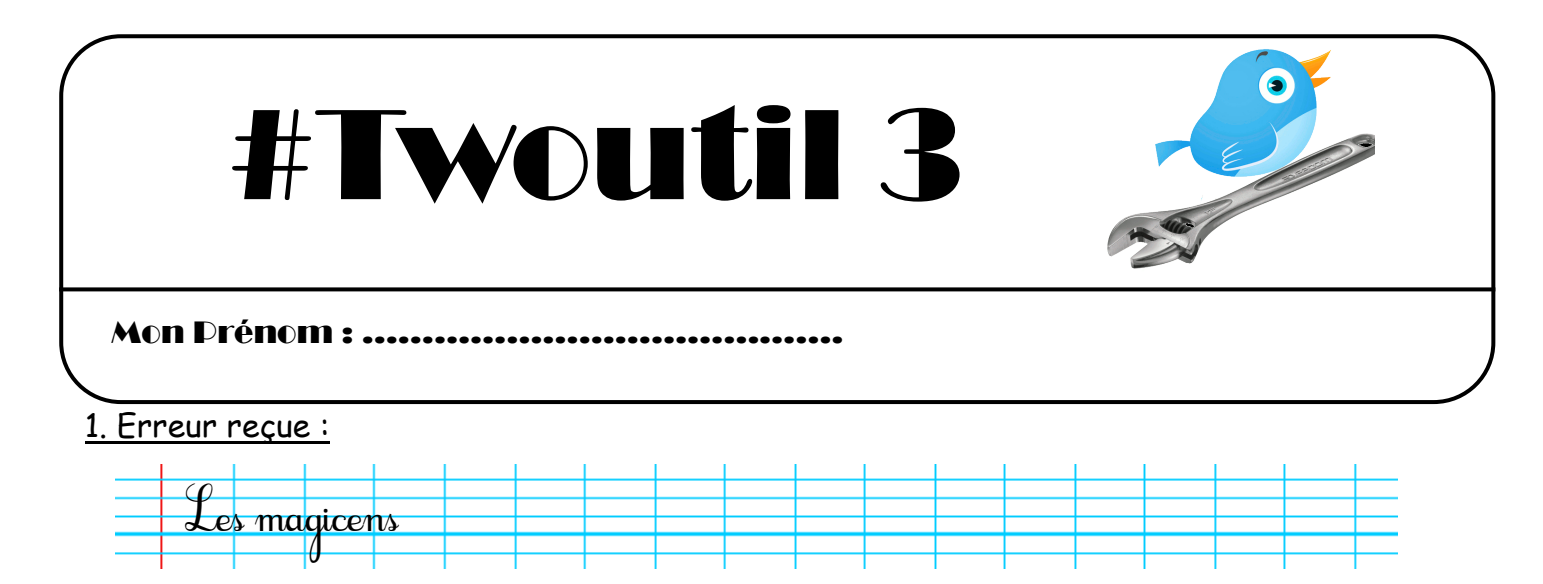

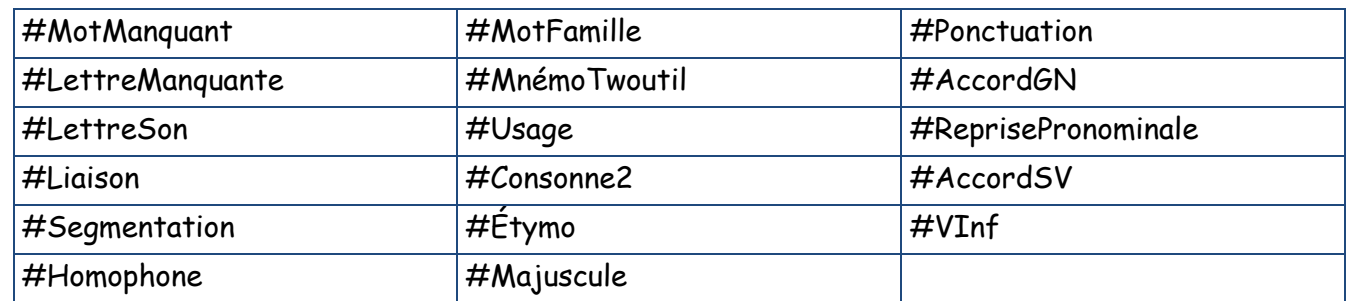

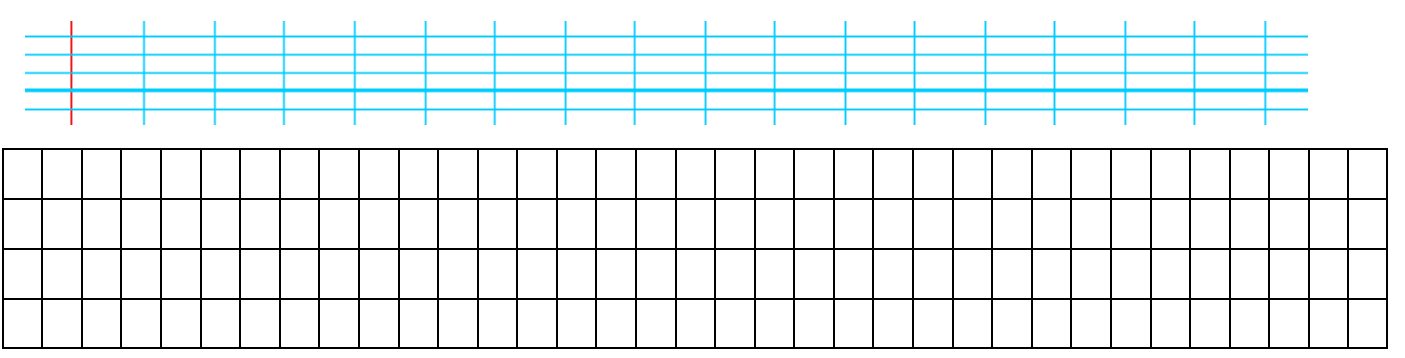

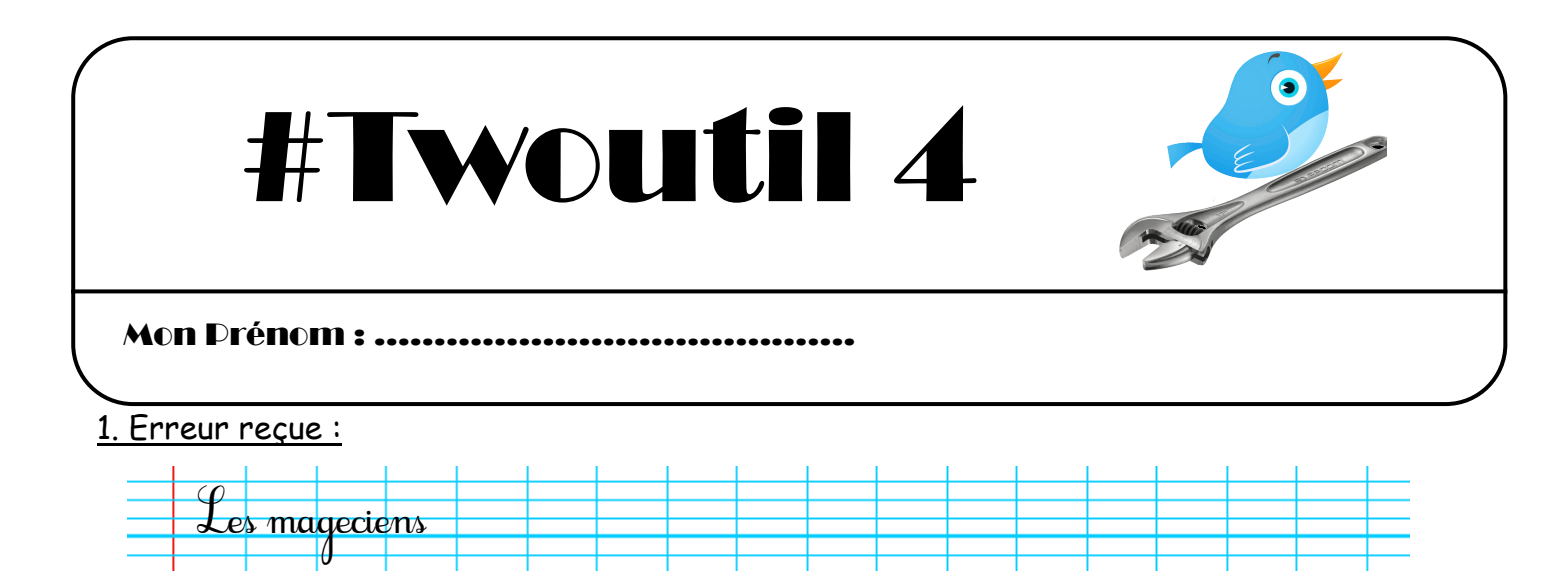

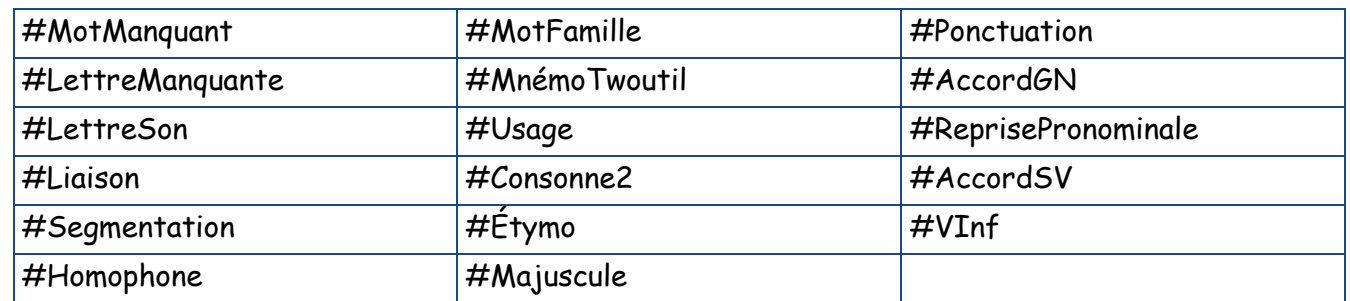

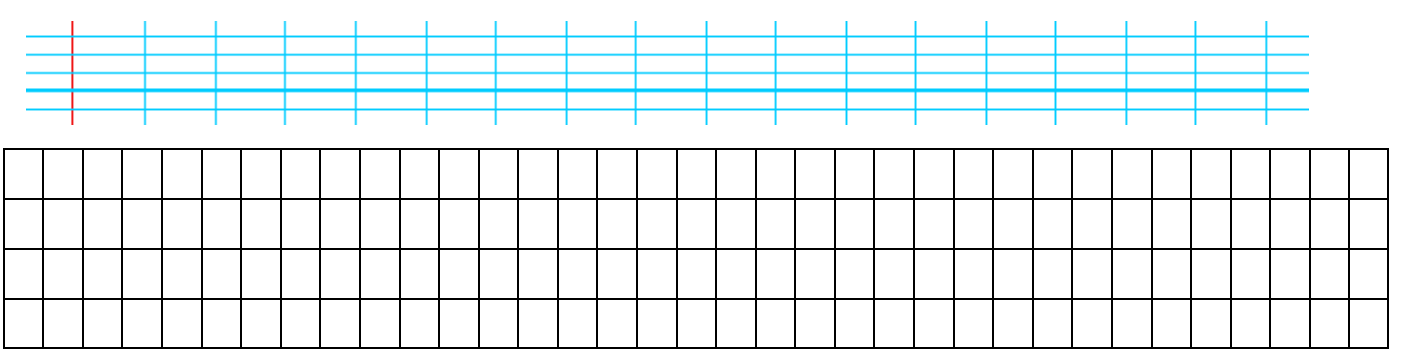

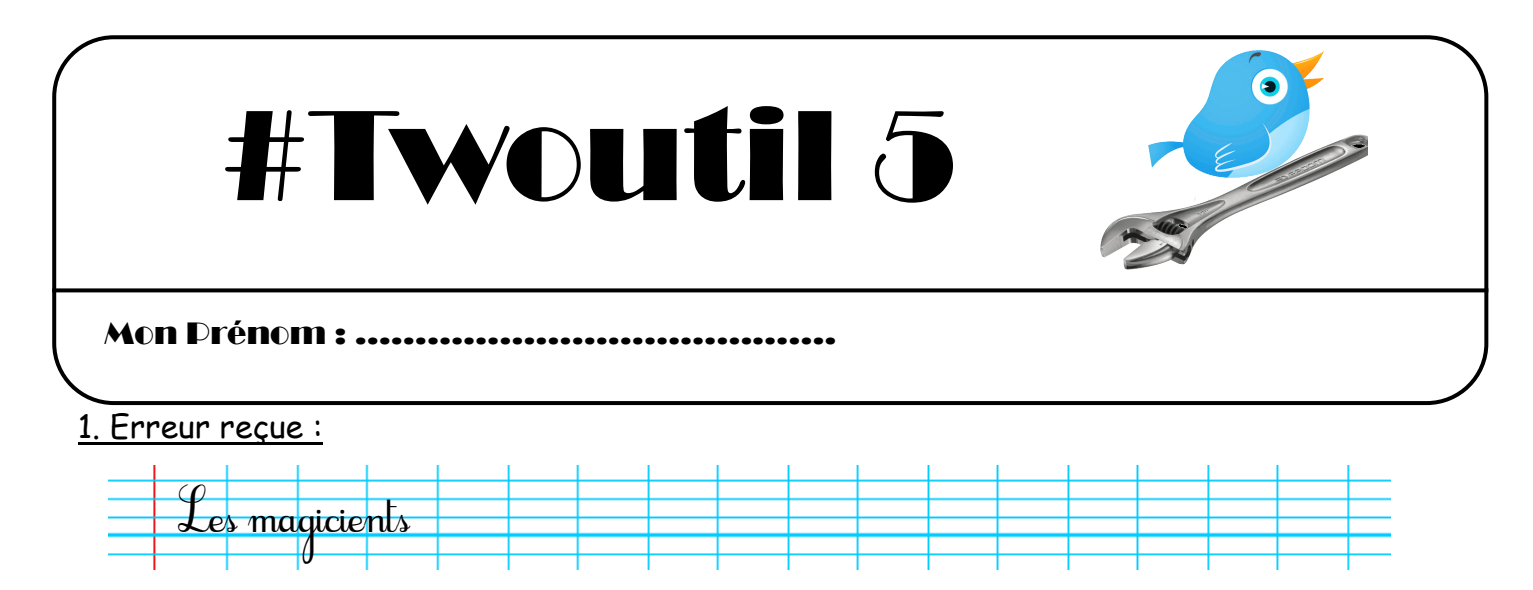

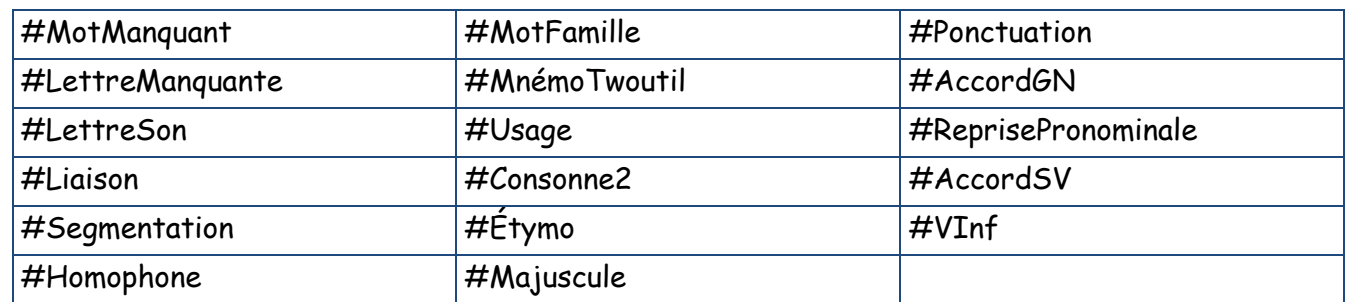

![](_page_4_Figure_4.jpeg)

![](_page_5_Figure_0.jpeg)

![](_page_5_Picture_64.jpeg)

![](_page_5_Figure_4.jpeg)

![](_page_6_Figure_0.jpeg)

![](_page_6_Picture_64.jpeg)

![](_page_6_Figure_4.jpeg)

![](_page_7_Figure_0.jpeg)

![](_page_7_Picture_64.jpeg)

![](_page_7_Figure_4.jpeg)

![](_page_8_Figure_0.jpeg)

![](_page_8_Picture_64.jpeg)

![](_page_8_Figure_4.jpeg)

## $\bullet$ #Twoutil 10 **Contract on the Contract of the Contract of Contract of the Contract of Contract of The Contract of The Contract of The Contract of The Contract of The Contract of The Contract of The Contract of The Contract of The Contr Mon Prénom : ...................** 1. Erreur reçue: Les magiciens des classes preparent

#### 2. Je colorie la balise à utiliser :

![](_page_9_Picture_21.jpeg)

![](_page_9_Figure_4.jpeg)

![](_page_10_Figure_0.jpeg)

![](_page_10_Picture_15.jpeg)

![](_page_10_Figure_4.jpeg)

# $\bullet$ #Twoutil 12 **Mon Prénom : .....................** 1. Erreur reçue: des tours étonnant

#### 2. Je colorie la balise à utiliser :

![](_page_11_Picture_20.jpeg)

![](_page_11_Figure_4.jpeg)

# $\bullet$ #Twoutil 13 **Mon Prénom : .....................** 1. Erreur reçue: des tours étonants

#### 2. Je colorie la balise à utiliser :

![](_page_12_Picture_20.jpeg)

![](_page_12_Figure_4.jpeg)

### $\bullet$ #Twoutil 14 **Mon Prénom : .....................** 1. Erreur reçue: des tours étaunnents

#### 2. Je colorie la balise à utiliser :

![](_page_13_Picture_20.jpeg)

![](_page_13_Figure_4.jpeg)

# $\bullet$ #Twoutil 15 **Mon Prénom : ....................** 1. Erreur reçue: des tours étaunnants

#### 2. Je colorie la balise à utiliser :

![](_page_14_Picture_20.jpeg)

![](_page_14_Figure_4.jpeg)

### $\bullet$ #Twoutil 16  $\overline{\mathscr{L}}$ Mon Prénom :. 1. Erreur reçue: des ballises

#### 2. Je colorie la balise à utiliser :

![](_page_15_Picture_21.jpeg)

![](_page_15_Figure_4.jpeg)

### $\bullet$ #Twoutil 17 S Mon Prénom : .. 1. Erreur reçue : il vont chasser

#### 2. Je colorie la balise à utiliser :

![](_page_16_Picture_67.jpeg)

![](_page_16_Figure_4.jpeg)

# $\bullet$ #Twoutil 18 Mon Prénom : .. 1. Erreur reçue: ils vont chasses

#### 2. Je colorie la balise à utiliser :

![](_page_17_Picture_19.jpeg)

![](_page_17_Figure_4.jpeg)

# $\bullet$ #Twoutil 19 Mon Prénom : .. 1. Erreur reçue: les érreirs

#### 2. Je colorie la balise à utiliser :

![](_page_18_Picture_19.jpeg)

![](_page_18_Figure_4.jpeg)

# $\bullet$ #Twoutil 20 Mon Prénom : .. 1. Erreur reçue: les éreurs

#### 2. Je colorie la balise à utiliser :

![](_page_19_Picture_19.jpeg)

![](_page_19_Figure_4.jpeg)

## $\bullet$ #Twoutil 21 **SAN SERVICE Mon Prénom : ..................** 1. Erreur reçue: <u>les erreures</u>

#### 2. Je colorie la balise à utiliser :

![](_page_20_Picture_21.jpeg)

![](_page_20_Figure_4.jpeg)

# $\bullet$ #Twoutil 22 Mon Prénom : .. 1. Erreur reçue: des dictée

#### 2. Je colorie la balise à utiliser :

![](_page_21_Picture_19.jpeg)

![](_page_21_Figure_4.jpeg)

![](_page_22_Picture_0.jpeg)

![](_page_22_Picture_14.jpeg)

![](_page_22_Figure_4.jpeg)

## $\bullet$ #Twoutil 24  $\overline{\mathscr{L}}$ Mon Prénom : .. 1. Erreur reçue: des twoutil

#### 2. Je colorie la balise à utiliser :

![](_page_23_Picture_21.jpeg)

![](_page_23_Figure_4.jpeg)